# **CHAPITRE 4 DÉPASSER SES LIMITES**

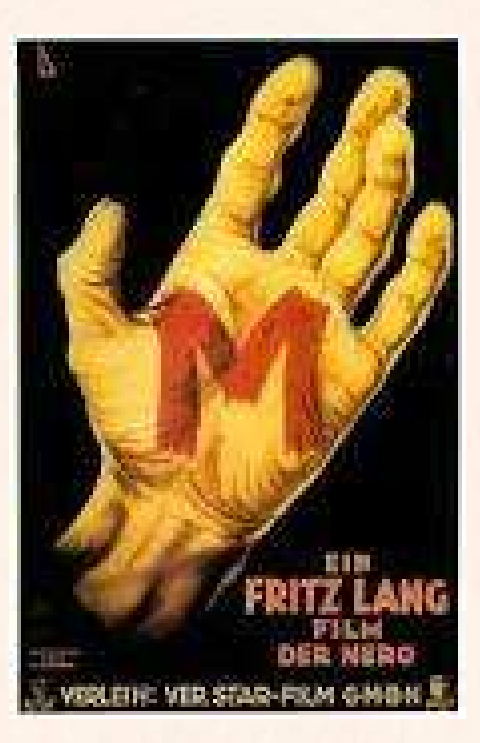

## **HORS SUJET**

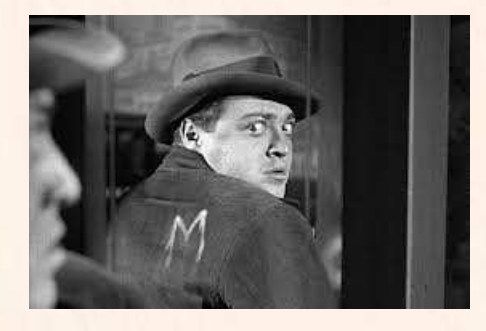

Document réalisé à l'aide de LATEX **Auteur** : C. Aupérin **Site** : [wicky-math.fr.nf](http://www.wicky-math.fr.nf) **Lycée Jules Fil** (Carcassonne)

## **TITRE** : « M le maudit » **AUTEUR** : FRITZ LANG

**PRÉSENTATION SUCCINTE** : Il s'agit du premier film parlant de Fritz Lang. Avec le temps, M le maudit est devenu un classique reconnu, rivalisant avec les autres œuvres de Lang pour le titre d'opus magnum. Pendant des années après la sortie du film, Peter Lorre est resté catalogué comme un méchant pour y avoir été un meurtrier d'enfant (et, c'est sous-entendu, un pédophile). M le maudit a été aussi un pionnier dans l'utilisation du leitmotiv (Dans l'antre du roi de la montagne, extrait de Peer Gynt d'Edvard Grieg) pour donner plus d'intensité à l'accompagnement musical.

La ville où se déroule l'action n'est pas nommée, et on pourrait croire qu'il s'agit de Düsseldorf, d'après les titres en italien et espagnol M, le monstre de Düsseldorf. Pourtant, Fritz Lang décide de faire se dérouler le film à Berlin. Plusieurs indices dans le film permettent au spectateur de comprendre qu'ils sont à Berlin : une publicité pour un journal berlinois, la carte de Berlin dans le bureau du commissaire, le fait que le commissaire parle d'une ville de 4 millions d'habitants...

Claude Beylie décrit « M » comme « [... ] un magistral exercice de style, un modèle absolu de mise en scène, considérée comme une mise en équation de tous les éléments constitutifs du film. Le moindre détail est chargé de sens, les plans s'imbriquent selon un ordre infaillible. »

## **Table des matières**

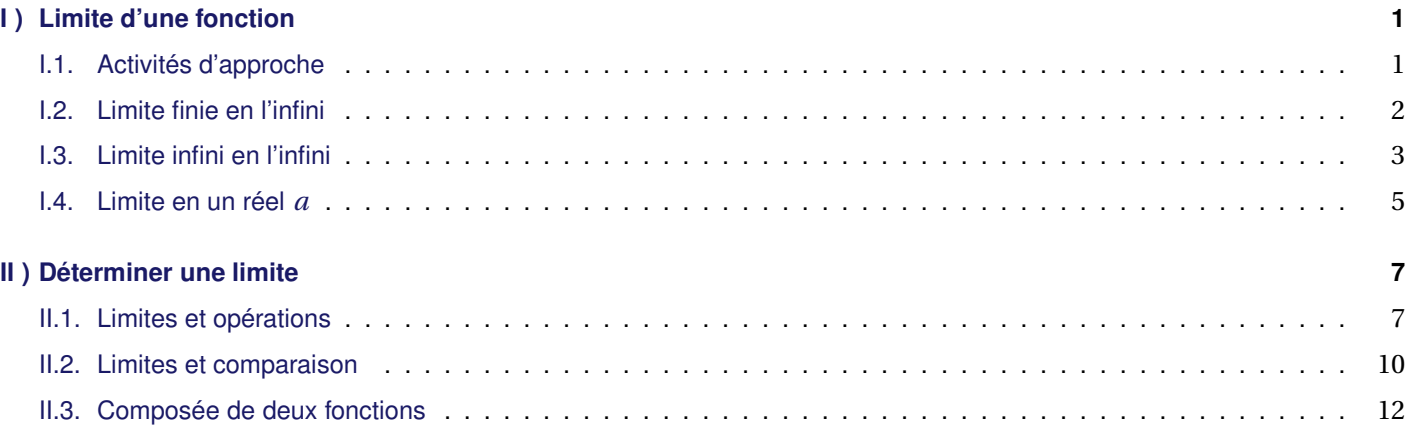

## **L'ESSENTIEL :**

- $\rightsquigarrow$  Maîtriser les opérations sur les limites.
- $\rightarrow$  Déterminer des limites par comparaison.
- $\rightarrow$  Interpréter graphiquement les limites obtenues.

« *Télécharger c'est tuer l'industrie, tuons les tous* » THURSTON MOORE (SONIC YOUTH)

## **CHAPITRE 4: DÉPASSER SES LIMITES**

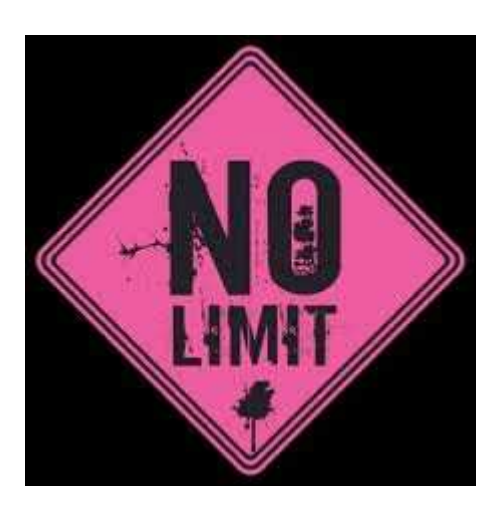

### **Résumé**

Ce chapitre étend simplement la notion de limite étudiée pour les suites. Il s'agit d'une bonne occasion pour réviser et revoir les méthodes employées.

Cependant, ce chapitre est essentiel pour découvrir la suite du programme, et servira à toute étude de fonction digne de ce nom. Il n'est donc pas à négliger.

*Toutes les fonctions considérées dans ce chapitre sont définies sur* R *ou sur une partie de* R *et à valeurs dans* R*. Les intervalles considérées sont non vides et non réduit à un réel.*

## <span id="page-2-0"></span>**I ) Limite d'une fonction**

## <span id="page-2-1"></span>**I.1. Activités d'approche**

**Travail de l'élève 1** : On note  $f$  la fonction définie par  $f(x) = \frac{-2x^2 + 1}{4 - x^2}$  $\frac{1}{4-x^2}$ .

- **1.** Déterminer l'ensemble de définition de *f* .
- **2.** Etude des variations de *f*
	- **a.** Dériver *f* sur son ensemble de définition.

*On rappelle la formule à connaître désormais par coeur* (*uv*)

$$
uv)' = \frac{u'v - v'u}{v^2}
$$

- **b.** Dresser alors le tableau de variations de *f* .
- **3.** On aimerait rajouter des informations « au bout des flèches » du tableau.
	- **a.** A l'aide de votre calculatrice, conjecturer graphiquement ces valeurs.
	- **b.** A votre avis, comment les appelle-t-on ? les note-t-on ? les définit-on ?
- **4.** Justification en l'infini :
	- **a.** Dresser le tableau de signe de *f* (*x*)−2
	- **b.** Ecrire alors |*f* (*x*)−2| sans valeur absolue.
	- **c.** On considère un réel ε strictement positif.
		- i. Montrer qu'il existe un réel  $x_0$  tel que pour tout  $x \ge x_0$  on ait  $|f(x) 2| < \varepsilon$ .
		- ii. De même, montrer qu'il existe un réel  $x_0$  tel que pour tout  $x ≤ x_0$  on ait  $|f(x) 2| < ε$ .

**Travail de l'élève 2** : On note  $f$  la fonction définie par  $f(x) = \frac{x^2 + 1}{2 + x}$  $\frac{1}{2+x}$ 

- **1.** Déterminer l'ensemble de définition de *f* .
- **2.** Etude des variations de *f*
	- **a.** Dériver *f* sur son ensemble de définition.
	- **b.** Dresser alors le tableau de variations de *f* .
- **3.** On aimerait rajouter des informations « au bout des flèches » du tableau.
	- **a.** A l'aide de votre calculatrice, conjecturer graphiquement ces valeurs.
	- **b.** A votre avis, comment les appelle-t-on ? les note-t-on ? les définit-on ?
- **4.** Justification en l'infini :
	- **a.** On considère un réel A strictement positif.
		- i. Montrer qu'il existe un réel  $x_0$  tel que pour tout  $x \ge x_0$  on ait  $f(x) > A$ .
		- ii. De même, montrer qu'il existe un réel  $x_0$  tel que pour tout  $x \le x_0$  on ait  $f(x) < A$ .

## <span id="page-3-0"></span>**I.2. Limite finie en l'infini**

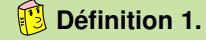

Soit *f* une fonction définie sur un intervalle du type  $]a; +\infty[$  et un réel  $\ell$ .

On dit que *f* **admet pour limite** ℓ **(ou tend vers** ℓ**) quand** *x* **tend vers** +∞, lorsque tout intervalle ouvert I contenant ℓ (aussi petit soit-il) contient aussi toutes les valeurs *f* (*x*) pour *x* assez grand et on note :

$$
\lim_{x \to +\infty} f(x) = \ell
$$

On dit que la droite d'équation *y* = ℓ est **asymptote hoizontale** à la courbe représentative de *f* en +∞.

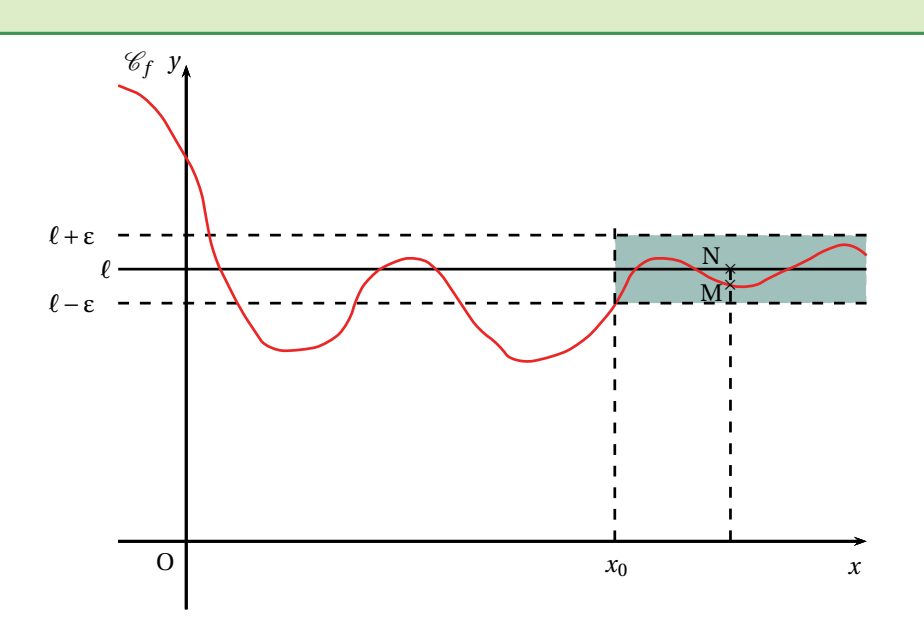

### **Remarques :**

 Cela signifie que la distance entre *<sup>f</sup>* (*x*) et <sup>ℓ</sup>, ie <sup>|</sup>*<sup>f</sup>* (*x*)−ℓ| = MN, peut être rendue aussi petite que l'on veut dès que *<sup>x</sup>* est assez grand, ie :

 $\forall \varepsilon > 0$ ,  $\exists x_0 \in \mathbb{R}$ ,  $\forall x > x_0$ ,  $|f(x) - \ell| < \varepsilon \iff \lim_{x \to +\infty} |f(x) - \ell| = 0$ 

- Graphiquement, la courbe représentative se rapproche autant que l'on veut de la droite d'équation *<sup>y</sup>* <sup>=</sup> <sup>ℓ</sup>.
- On définit de même lim*x*→−∞ *f* (*x*) = ℓ , et l'asymptote horizontale en −∞, avec −*x* assez grand, ou encore *x* « assez grand dans les négatifs » :

$$
\forall \varepsilon > 0, \quad \exists x_0 \in \mathbb{R}, \quad \forall x < x_0, \quad |f(x) - \ell| < \varepsilon \iff \lim_{x \to -\infty} |f(x) - \ell| = 0
$$

Pour les suites, cette limite n'aurait pas de sens, puisque *n* possède un rang de départ, c'est pour cela que l'on ne regardait les limites que quand *n* tendait vers +∞...

## **Exemple :**

Montrons que  $\lim_{x \to +\infty} \frac{1}{x}$  $\frac{1}{x}$  = 0, ie montrons que si ε > 0 alors il existe une valeur  $x_0$  telle que pour tout  $x > x_0$  on a  $|f(x)-0|<\varepsilon$ .

Pour cela, considérons  $ε > 0$  et trouvons tel un réel  $x<sub>0</sub>$  (cela montrera donc qu'il en existe un).

Remarquons déjà que ∀ $x \in \mathbb{R}^{+*}$ , on a  $f(x) - 0 = \frac{1}{r}$  $\frac{1}{x}$  > 0. Donc  $|f(x) - 0| = \frac{1}{x}$  $\frac{1}{x}$ . *Ne considérer que le car*  $x > 0$  *suffit car*  $x$  *tend vers* + $\circ$ Ainsi :

$$
|f(x) - 0| < \varepsilon \iff \frac{x}{x} < \varepsilon \iff x > \frac{1}{\varepsilon}
$$

Donc, il suffit de choisir  $x_0 = \frac{1}{5}$  $\frac{1}{\varepsilon}$  > 0, et on a bien que ∀*x* > *x*<sub>0</sub>,  $|f(x) - 0| < \varepsilon$ . D'où  $\lim_{x \to +\infty} \frac{1}{x}$  $\frac{1}{x} = 0.$ On a de même  $\lim_{x \to -\infty} \frac{1}{x}$  $\frac{1}{x}$  = 0. En effet, ∀*x* ∈ ℝ<sup>−∗</sup>, on a  $f(x)$  − 0 =  $\frac{1}{x}$  $\frac{1}{x}$  < 0. Donc  $|f(x) - 0| = -\frac{1}{x}$ *x* et :  $|f(x) - 0| < \varepsilon$   $\xleftrightarrow{\infty}$ ⇐⇒ − 1  $\frac{1}{x} < \varepsilon \iff x < -\frac{1}{\varepsilon}$ ε

Ainsi, il suffit de choisir  $x_0 = -\frac{1}{\varepsilon}$  $\frac{1}{\varepsilon}$  < 0, et on a bien que ∀*x* < *x*<sub>0</sub>,  $|f(x) - 0|$  < ε. D'où  $\lim_{x \to -\infty} \frac{1}{x}$  $\frac{1}{x} = 0.$ 

La droite d'équation  $y = 0$  est asymptote horizontale à la courbe représentative de la fonction inverse en +∞ et en −∞.

Exercice du Cours : Proposer plusieurs fonctions qui admettent des limites finies en +∞ ou en -∞. Interpréter graphiquement ce résultat.

## <span id="page-4-0"></span>**I.3. Limite infini en l'infini**

## **Définition 2.**

Une fonction *f* **tend vers** :

 +∞ **quand** *<sup>x</sup>* **tend vers** +∞, lorsque tout intervalle du type ]A;+∞[, avec <sup>A</sup> <sup>∈</sup> <sup>R</sup>, contient toutes les images  $f(x)$  pour *x* assez grand et on note :

$$
\lim_{x \to +\infty} f(x) = +\infty
$$

 −∞ **quand** *<sup>x</sup>* **tend vers** +∞, lorsque tout intervalle du type ] −∞; A[, avec <sup>A</sup> <sup>∈</sup> <sup>R</sup>, contient toutes les images  $f(x)$  pour  $x$  assez grand et on note :

$$
\lim_{x \to +\infty} f(x) = -\infty
$$

## **Illustrations** :

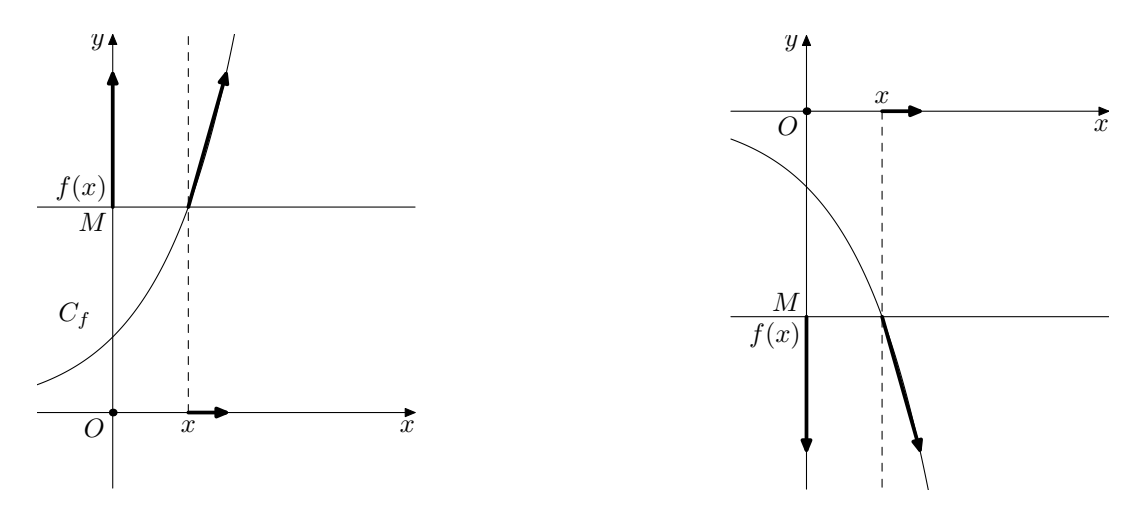

## **Remarques :**

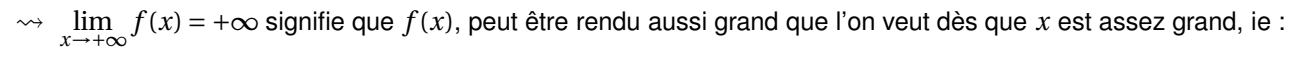

<sup>∀</sup>A, <sup>∃</sup>*x*<sup>0</sup> <sup>∈</sup> <sup>R</sup>, <sup>∀</sup>*<sup>x</sup>* <sup>&</sup>gt; *<sup>x</sup>*0, *<sup>f</sup>* (*x*) <sup>&</sup>gt; <sup>A</sup>

 lim*x*→+∞ *f* (*x*) = −∞ signifie que *f* (*x*), peut être rendu aussi grand que l'on veut « dans les négatifs » dès que *x* est assez grand, ie :

$$
\forall A, \quad \exists x_0 \in \mathbb{R}, \quad \forall x > x_0, \quad f(x) < A
$$

 Les définitions de limite quand *<sup>x</sup>* tend vers −∞ sont analogues aux précédentes, avec *<sup>x</sup>* « assez grand dans les négatifs »

## **Exercice du Cours** :

- $\rightarrow$  Proposer un exemple de fonction polynôme de degré 2 dont la limite en +∞ est -∞.
- $\rightarrow$  Proposer un exemple de fonction polynôme de degré 2 dont la limite en  $-\infty$  est  $-\infty$ .
- $\rightarrow$  Proposer un exemple de fonction polynôme de degré 2 dont la limite en  $-\infty$  est + $\infty$ .
- $\rightarrow$  Proposer un exemple de fonction rationnelle dont la limite en + $\infty$  est  $-\infty$ .
- $\rightarrow$  Proposer un exemple de fonction rationnelle dont la limite en  $-\infty$  est  $+\infty$ .
- $\rightarrow$  Proposer un exemple de fonction rationnelle dont la limite en  $-\infty$  est  $-\infty$ .

## **Exemple :**

Montrons que  $\lim_{x \to +\infty} x^2 = +\infty$ , ie montrons que si A ∈ R alors il existe une valeur  $x_0$  telle que pour tout  $x > x_0$  on a  $f(x) > A$ .

Pour cela, considérons  $A \in \mathbb{R}$  et trouvons un tel  $x_0$  (cela montrera donc qu'il en existe un).

Remarquons déjà que si A < 0, on peut choisir n'importe quelle valeur pour  $x_0$  car  $f(x) > A$  pour tout  $x \in \mathbb{R}$ . *Ce cas est souvent omis, car toujours trivial.*

Si  $A \ge 0$ , on a  $f(x) > A \Longleftrightarrow x^2 > A \Longleftrightarrow x > \sqrt{A}$ *Ne considérer que le cas*  $x > 0$  *suffit, car*  $x$  *tend vers* + $\infty$ Ainsi, il suffit de choisir  $x_0 = \sqrt{A} > 0$ , et on a bien que  $\forall x > x_0$ ,  $f(x) > A$ . Donc  $\lim_{x \to +\infty} x^2 = +\infty$ 

On a de même  $\lim_{x \to -\infty} x^2 = +\infty$  car  $\forall x \in \mathbb{R}^-$ , on a  $f(x) > A \iff x^2 > A \overset{x < 0}{\iff} x < -\sqrt{A}$ . Ainsi, il suffit de choisir  $x_0 = -\sqrt{A} < 0$ , et on a bien que  $\forall x < x_0$ ,  $f(x) > A$ 

## <span id="page-6-0"></span>**I.4. Limite en un réel** *a*

On a pu constater dans les activités précédentes qu'il semblait logique de parler de limite en un réel également, notamment pour les valeur interdite. On obtient une définition analogue aux précédentes.

$$
\boxed{3}
$$
 **Définition 3.**

Une fonction *f* **tend vers** :

 **un réel** ℓ **quand** *x* **tend vers un réel** *a*, lorsque pour tout intervalle ouvert contenant ℓ, contient aussi toutes les valeurs de *f* (*x*) pour tout réel *x* assez proche de *a*. On note :

$$
\lim_{x \to a} f(x) = \ell
$$

 +∞ **quand** *<sup>x</sup>* **tend vers un réel** *<sup>a</sup>*, lorsque pour tout intervalle du type ]λ;+∞[, avec <sup>λ</sup> <sup>∈</sup> <sup>R</sup>, contient toutes les valeurs de *f* (*x*) pour tout réel *x* assez proche de *a*. On note :

$$
\lim_{x \to a} f(x) = +\infty
$$

 −∞ **quand** *<sup>x</sup>* **tend vers un réel** *<sup>a</sup>*, lorsque pour tout intervalle du type ]−∞;λ[, avec <sup>λ</sup> <sup>∈</sup> <sup>R</sup>, contient toutes les valeurs de *f* (*x*) pour tout réel *x* assez proche de *a*. On note :

$$
\lim_{x \to a} f(x) = +\infty
$$

Dans tous les cas, on définit la limite de *f* en *a* **à droite** (respectivement **à gauche**) de manière analogue, en considérant *x* assez proche de *a* mais restant strictement supérieur à *a* (respectivement inférieur). On note :

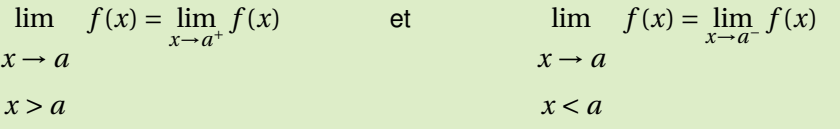

**Illustrations** :

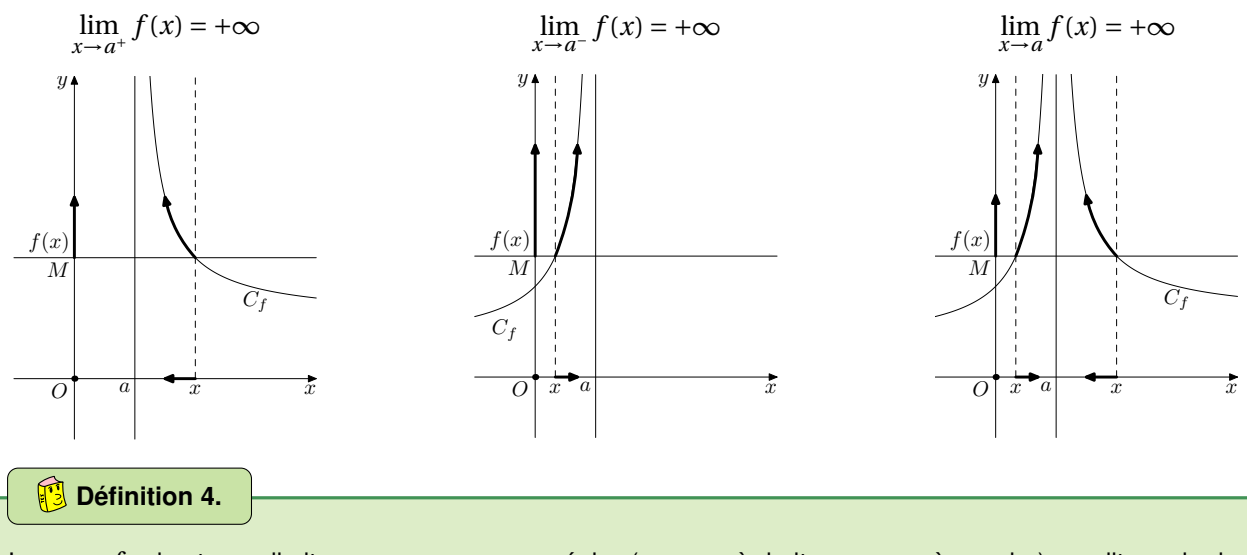

Lorsque *f* admet pour limite +∞ ou −∞ en un réel *a* (ou en *a* à droite, ou en *a* à gauche), on dit que la droite d'équation *x* = *a* est **asymptote verticale** à la courbe représentative de *f* .

#### **Exemple :** Soit *g* définie sur  $\mathbb{R}\setminus \left\{\frac{3}{2}\right\}$ 2  $\begin{cases} \frac{1+x}{3-2x} \end{cases}$  $\frac{3-2x}{3-2x}$ On ne sait pas encore le montrer rigoureusement, mais on peut tout de même conjecturer que lim  $\lim_{x \to \frac{3}{2}^{+}} g(x) = -\infty$  et  $\lim_{x \to \frac{3}{2}^{-}} g(x) = +\infty$ La droite d'équation  $x=\frac{3}{2}$  $\frac{1}{2}$  est asymptote verticale à la courbe représentative de *g*. 1 2 3 4 5 -1 -2 -3 -4 -5  $-5$   $-4$   $-3$   $-2$   $-1$  O  $\frac{7}{6}$   $1$   $2$   $3$   $4$   $5$   $6$   $7$   $8$ ~*j*

**Exercice du Cours** : Donner, sans justification, plusieurs exemples de fonction admettant en un réel *a* une asymptote verticale.

## **Remarques :**

- $\rightarrow$  La limite d'une fonction, si elle existe, est unique.
- $\leftrightarrow$  Ecrire  $\lim_{x \to a} f(x) = \ell$  avec  $a \in D_f$  et  $\ell \in \mathbb{R}$  sous-entend  $\lim_{x \to a^+} f(x) = \lim_{x \to a^-} f(x) = \ell$
- $\rightsquigarrow$  Vous commencez à vous habituer à ces définitions, mais leur usage reste compliqué. Rassurez-vous, vous ne serez pas toujours obligés d'y revenir pour calculer des limites. Il existe des théorèmes analogues à ceux sur les suites, bien plus manipulables.

 $\mathscr Y$  Exercice 1 : Dans chacun des cas suivants, donner une allure possible de la représentation graphique  $\mathscr C_f$  d'une fonction *f* définie sur R\{1}.

- **1.**  $\lim_{x \to -\infty} f(x) = -2$ ,  $\lim_{x \to 1} = +\infty$  et  $\lim_{x \to +\infty} f(x) = 0$ .
- **2.**  $\lim_{x \to 1^-} f(x) = +\infty$ ,  $\lim_{x \to -1^+} f(x) = -\infty$ ,  $\lim_{x \to -\infty} f(x) = 0$  et enfin la droite d'équation *y* = 2 est asymptote à  $\mathcal{C}_f$  en +∞.

**Exercice 2** : On a tracé la représentation graphique d'une fonction *<sup>f</sup>* définie sur <sup>R</sup>\{−2;2} ci-dessous.

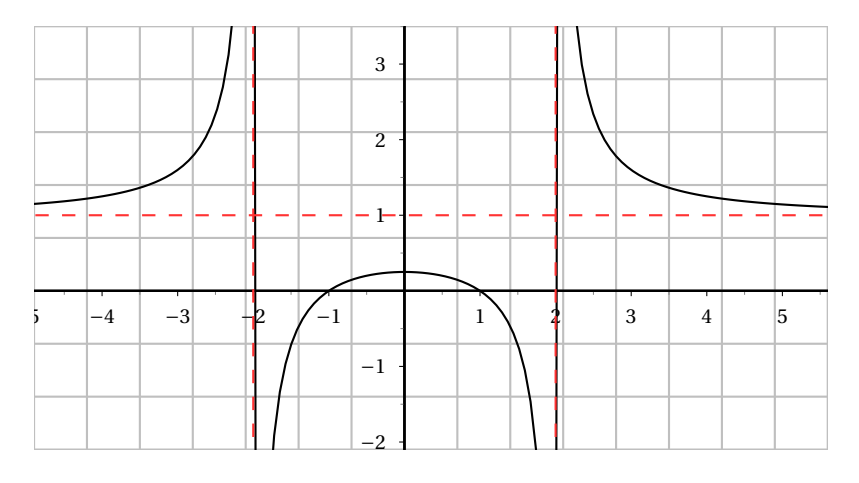

Les droites d'équation  $x = 2$ ,  $x = -2$  et  $y = 1$  sont asymptotes à la courbe. Lire les limites de *f* en −∞, en +∞, en −2 (à droite et à gauche) et en 2 (à droite et à gauche)

Ø

**Exercice 3** : On donne le tableau de variations d'une fonction  $f$ , de courbe représentative  $\mathscr C$ 

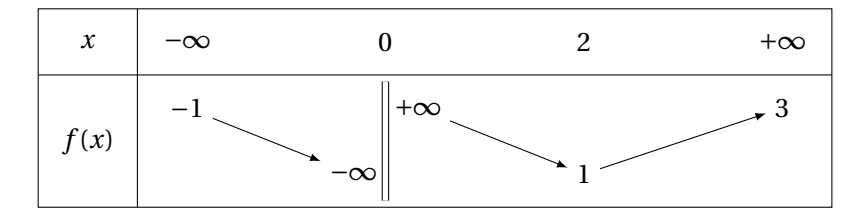

- **1.** Préciser les équations des asymptotes à  $\mathscr C$
- **2.** Tracer une allure possible de  $\mathscr C$

#### H **Exercice 4** :

- **1. a.** Démontrer que la fonction inverse définie sur ℝ<sup>\*</sup> n'admet pas de limite en 0.
	- **b.** Admet-elle une limite en  $0^+$  ? en  $0^-$  ?
- **2. a.** La fonction  $f: x \longrightarrow \sin \frac{1}{x}$  $\frac{1}{x}$  définie sur  $\mathbb{R}^*$  admet-elle une limite en 0 ?
	- **b.** Admet-elle une limite en  $0^+$  ? en  $0^-$  ?
	- **c.** Observer sa courbe représentative sur votre calculatrice.

<span id="page-8-0"></span>Ø **Exercice(s) du livre** : Déclic : n<sup>°</sup> 48 p 72 (limite en un réel avec la définition)

## **II ) Déterminer une limite**

## <span id="page-8-1"></span>**II.1. Limites et opérations**

**Travail de l'élève 3.** Soit g définie sur 
$$
\mathbb{R}\setminus\left\{\frac{3}{2}\right\}
$$
 par  $g(x) = \frac{1+x}{3-2x}$ .

- **1.** Trouver avec la définition la limite éventuelle de la foncion *g* quand *x* tend vers + $\infty$ puis quand *x* tend vers −∞.
- **2.** Retrouver ces résultats en supposant que toutes les propriétés des limites sur les suites sont valables pour les fonctions. -5 -4 -3 -2 -1 <sup>O</sup> <sup>~</sup> <sup>1</sup> <sup>2</sup> <sup>3</sup> <sup>4</sup> <sup>5</sup> <sup>6</sup> <sup>7</sup> <sup>8</sup> *<sup>i</sup>*
- **3.** Toujours en utilisant ces règles, déterminer les limites à droite et à gauche de *g* quand *x* tend vers  $\frac{3}{2}$ .

1

~*j*

-1

-2 -3

-4

 $\overline{2}$ 

3 4

**Solution :**  
\n1. A la calculation:  
\n1. A la calculation  
\n1. A la calculation  
\n1. A la calculation  
\n1. A la calculation  
\n1. A la calculation  
\n1. A la calculation  
\n1. A la calculation  
\n1. A la calculation  
\n1. A a real value of x 
$$
x > \frac{3}{2}
$$
 on a g(x)  $-(-\frac{1}{2}) = \frac{1+x}{3-2x} + \frac{1}{2} = \frac{2(1+x)+(3-2x)}{2(3-2x)} = \frac{5}{2(3-2x)} < 0$ .  
\n2. B(a)  $-\left(-\frac{1}{2}\right)\left|z\right| \leq \frac{5}{2}$   
\n2. B(x)  $-\left(-\frac{1}{2}\right)\left|z\right| \leq \frac{5}{2}$   
\n3. A a line  
\n2. B(x)  $\left| \frac{z}{x} \right| \leq \frac{z}{x}$   
\n3. A a line  
\n2. B(x)  $\frac{1+x}{3-2x} = \frac{x(\frac{1}{x}+1)}{x^2} = \frac{3}{x^2} - \frac{1}{x^2}$   
\n3. B a line  
\n3. A b line  
\n3. A b line  
\n4. A line  
\n4. A line  
\n3. A line  
\n4. B line  
\n4. B line  
\n4. B line  
\n4. B line  
\n4. B line  
\n4. B line  
\n4. B line  
\n4. B line  
\n4. B line  
\n4. B line  
\n4. B line  
\n5. A line  
\n6. B line  
\n6. B line  
\n7. A line  
\n8. A line  
\n9. A line  
\n1. A line  
\n1. B line  
\n1. B line  
\n1. B line  
\n1. B line  
\n1. C line  
\n1. C line  
\n1. D line  
\n1. D line  
\n1. D line  
\n1. D line  
\n1. D line  
\n1. D line  
\n1. D line  
\n1. D line  
\n1. D line  
\n1. D line  
\n1. D line  
\n1. D line  
\n1. D line  
\n1. D line  
\n1. D line  
\n1. D line  
\n1. D line  
\n1. D line  
\n1. D line  
\n1. D line  
\n1. D line  
\n1. D line  
\n1. D line  
\n1. D line  
\n1. D line

## *Conclusion*

Les résultats sur les calculs de limites pour les suites restent valables pour les limites de fonctions.

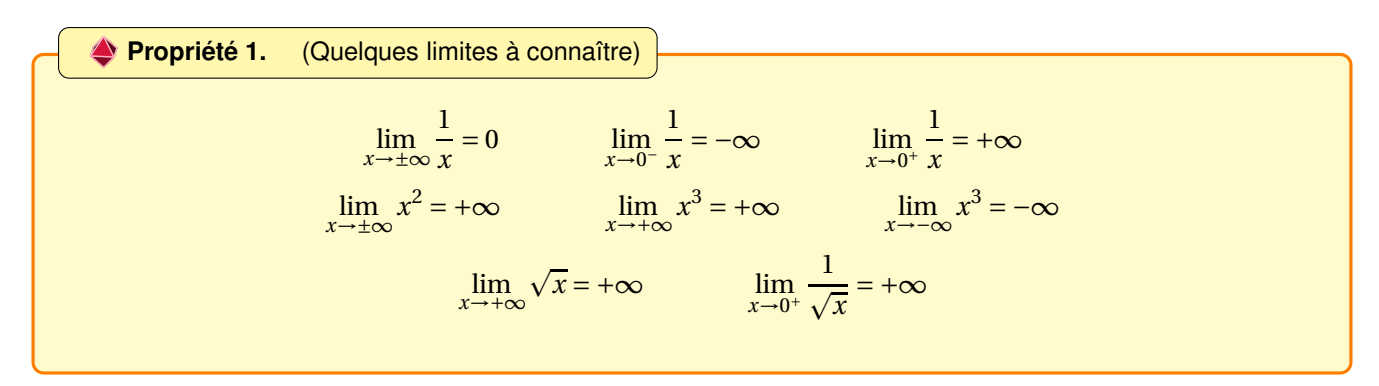

**Remarque :** Les courbes représentatives de chacune sont un bon moyen pour retenir les limites.

Les règles d'opérations sur les limites pour les suites restent valables pour les fonctions, qu'il s'agisse de limite en l'infini ou en un réel. Rappelons tout de même les quatre formes indéterminées :  $\sqrt{(x + 0) \times 0}$   $\sqrt{(x - 0) \times 0}$  $\frac{0}{0}$  »  $\frac{80}{\infty}$  $\frac{\overline{\mathbf{a}}}{\infty}$  » «  $\infty$  –  $\infty$  » **Propriété 2.** (Opérations sur les limites)

**Remarque :** Lorsque l'on a une forme indéterminée, l'idée est de changer l'écriture de l'expression en factorisant ou en développant, suivant l'écriture initiale.

## **Exemples :** Déterminer les limites des fonctions suivantes : **1.**  $g: x \longrightarrow \frac{3+x}{2-x}$ 2− *x* en +∞, −∞, en −3 et en 2. **2.** *h* : *x* →  $\frac{3+x}{(2-x)^2}$  $\frac{(2-x)^2}{(2-x)^2}$  en +∞, -∞, en -3 et en 2.

**3.**  $k: x \longmapsto \frac{2x-2}{x^2+x-1}$ <del>10</sub>
<sup>2</sup></sup> + *x* − 2</del> en −3, en −2 et en 1.

**Exercice 5** : On considère une fonction f définie sur ℝ<sup>\*</sup> dont on donne le tableau de variations :

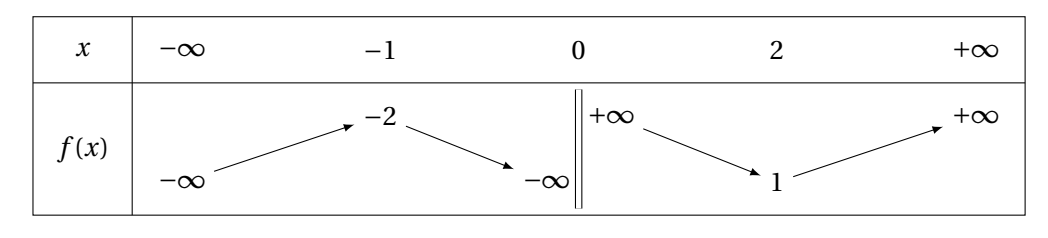

Dresser, en justifiant, les tableaux de variations des fonctions  $-f$ ,  $|f|$ ,  $f^2$  et  $\frac{1}{f}$  $\frac{1}{f}$ , en précisant les limites aux bornes de  $\mathbb{R}^*$ .

**Exercice 6** : On considère la fonction *f* définie sur  $]0; +∞[$  par 1−3*x*  $x^2 + x$ 

- **1.** A l'aide de votre calculatrice, conjecturer la limite de *f* en 0, et en +∞, ainsi que ses variations.
- **2.** Déterminer les limites de *f* en 0 et en +∞. En donner une interprétation graphique.
- **3. a.** Calculer *f* ′ (*x*).
- **b.** Etudier le signe de  $f'(x)$  sur  $]0; +\infty[$ .
- **c.** En déduire le tableau complet des variations de *f* .

## <span id="page-11-0"></span>**II.2. Limites et comparaison**

On dispose de théorèmes analogues à ceux déjà vus sur les suites.

**Théorème 1.** (de comparaison)

Soient *f* et *g* deux fonctions définies sur un intervalle du type  $a$ ; +∞[, telles que pour tout *x* > *a* on a  $f(x) \le g(x)$ .

$$
\int \mathcal{S} \mathbf{i} \lim_{x \to +\infty} f(x) = +\infty, \text{ alors } \lim_{x \to +\infty} g(x) = +\infty
$$
  

$$
\int \mathcal{S} \mathbf{i} \lim_{x \to +\infty} g(x) = -\infty, \text{ alors } \lim_{x \to +\infty} f(x) = +\infty
$$

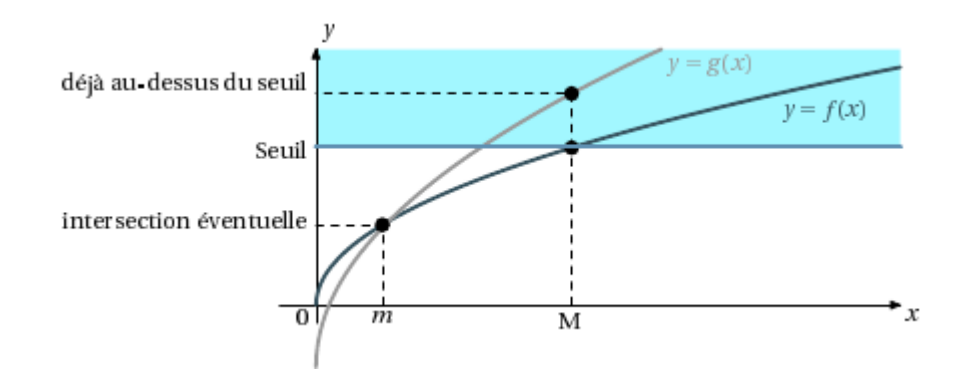

## *Preuve*

wwwwwww

Soit  $A \in \mathbb{R}$ .

Comme  $\lim_{x \to +\infty} f(x) = +\infty$  il existe un réel *x*<sub>0</sub> tel que  $f(x) > A$  à partir de *x*<sub>0</sub>.

Par conséquent pour *x* >  $max(x_0; a)$   $A < f(x) \le g(x)$  ce qui prouve que  $\lim_{x \to +\infty} g(x) = +\infty$ 

 $\rightsquigarrow$  Soit  $A \in \mathbb{R}$ .

Comme lim*x*→+∞ *v g x*) = −∞ il existe un réel *x*<sup>0</sup> tel que *g*(*x*) < A à partir de *x*0.

Par conséquent pour *x* >  $max(x_0; a)$   $f(x) \le g(x) < A$  ce qui prouve que  $\lim_{x \to +\infty} g(x) = -\infty$ 

**Remarque :** Il existe des théorèmes analogues pour des limites en −∞ et en *<sup>a</sup>* <sup>∈</sup> <sup>R</sup>

\n- $$
\sum_{x \to +\infty}^{\infty} \text{Example:}
$$
\n- 1. Soit  $f(x) = -x + \sin x$ . Calculate  $\lim_{x \to +\infty} f(x)$
\n- 2. Soit  $g(x) = \frac{\sqrt{1 + x^2}}{x^2}$ . Calculate  $\lim_{x \to 0} g(x)$
\n

## **Théorème 2.** (Théorème des gendarmes)

Soient *<sup>f</sup>* , *<sup>g</sup>* et *<sup>h</sup>* des fonctions définies sur un intervalle du type ]*a*;+∞[ et <sup>ℓ</sup> <sup>∈</sup> <sup>R</sup> telles que :

- **1.** pour tout  $x > a$  on a  $g(x) \le f(x) \le g(x)$ .
- **2.**  $\lim_{x \to +\infty} g(x) = \lim_{x \to +\infty} h(x) = \ell$

Alors  $f$  admet pour limite  $\ell$  en  $+\infty$ :

$$
\lim_{x \to +\infty} f(x) = \ell
$$

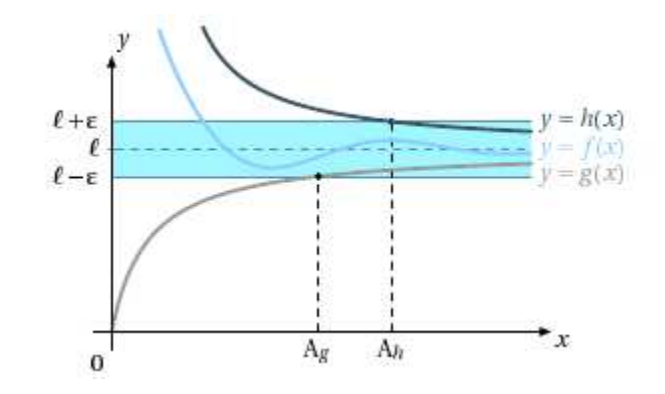

## *Preuve*

Soit I un intervalle ouvert contenant ℓ. Il s'agit de démontrer que I contient tous les réels *f* (*x*) à partir d'un certain *x*0. Or, lim*x*→+∞ *<sup>g</sup>*(*x*) <sup>=</sup> lim*x*→+∞ *h*(*x*) = ℓ, i.e qu'il existe *x*<sup>1</sup> tel que *g*(*x*) ∈ I à partir de *x*<sup>1</sup> et il existe un réel *x*<sup>2</sup> tel que *h*(*x*) ∈ I à partir de  $x_2$ .

Soit  $x_0 = max(a, x_1; x_2)$ . Si  $x > x_0$ , l'intervalle I contient  $g(x)$  et  $h(x)$ , donc il contient aussi tous les réels compris entre  $g(x)$  et  $h(x)$ , en particulier il contient  $f(x)$ , ainsi :

$$
\lim_{x \to +\infty} f(x) = \ell
$$

**Remarque :** Il existe des théorèmes analogues pour des limites en −∞ et en *<sup>a</sup>* <sup>∈</sup> <sup>R</sup>

## **Exemple :**

Soit  $f$  la fonction définie sur  $\mathbb{R}^+$  par :  $f(x) = \frac{2+3\sin x}{x}$  $\frac{\sinh x}{x}$ . Calculer  $\lim_{x\to-\infty} f(x)$ .

#### **Exercice 7** : H

**1.** Montrer que pour tout réel *x* on a :

$$
\frac{1}{3} \le \frac{1}{2 - \cos x} \le 1
$$

**2.** En déduire les limites suivantes :

**a.**

$$
\lim_{x \to +\infty} \frac{x}{2 - \cos x}
$$
 b. 
$$
\lim_{x \to -\infty} \frac{x + \cos x}{2 - \cos x}
$$

<span id="page-12-0"></span>**Exercice(s) du livre** : Déclic : n◦ 70-71 p 75 (comparaison)

## **II.3. Composée de deux fonctions**

Pour décrire une fonction, on peut parfois la décomposer en enchaînements de fonctions plus simples. Par exemple, pouvez-vous décomposer la fonction  $\Phi: x \mapsto \sqrt{-3x+1}$  en deux fonctions élémentaires ? Supposons que vous vouliez étudier la limite de φ en −∞. Que pourriez vous faire ?

## **Definition 5.**

Soient deux fonctions *f* et *g* définies sur deux ensembles I et J tels que l'image de J par *g* est contenue dans I :  $g(J) \subset I$ .

La fonction obtenue en appliquant successivement *g* puis *f* , s'appelle la composée de *g* par *f* et est notée *f* ◦*g*. Ainsi, pour tout réel  $x \in J$  on a  $f \circ g(x) = f(g(x))$ .

**Théorème 3.** (admis)

Soient deux fonctions  $f$  et  $g$ , et  $a$ ,  $b$ ,  $\ell$  des nombres réels, ou éventuellement + $\infty$ , ou  $-\infty$ . Si on a  $\lim_{x \to a} g(x) = b$  et  $\lim_{X \to b} f(X) = \ell$ , alors :

$$
\lim_{x \to a} f \circ g(x) = \ell
$$

## *Preuve* **Hors Programme**

Raisonnons dans le cas où  $a = +\infty$ ,  $b = -\infty$  et  $\ell \in \mathbb{R}$  Soit I un intervalle ouvert qui contient  $\ell$ .

Comme lim*x*→−∞ *f* (*x*) = ℓ, I contient tous les réels *f* (*x*) pour *x* strictement inférieur à un certain *x*0.

De plus, comme lim*x*→+∞ *g*(*x*) = −∞, l'intervalle ouvert ]−∞; *x*0[ contient tous les réels *g*(*x*) pour *x* supérieur à un certain réel *x*1.

Si  $x > x_1$ , on a alors  $g(x) < x_0$ , et donc  $f(g(x)) \in I$  i.e  $f \circ g(x) \in I$ 

Ainsi tout intervalle ouvert I qui contient ℓ contient aussi tous les réels *f* ◦ *g*(*x*) pour *x* assez grand ; ce qui signifie que

$$
\lim_{x \to +\infty} f \circ g(x) = \ell
$$

**Remarque :** Ce théorème reste identique si  $v_n = f(u_n)$ .

## **Exemples :**

- **1.** Calculer la limite en + $\infty$  de la fonction  $f: x \mapsto \sin\left(\frac{1}{x}\right)$ *x*  $+5.$
- **2.** Soit *f* la fonction définie sur  $[0; +\infty[$  par :

$$
f(x) = \sqrt{\frac{4x+1}{x+1}}
$$

et  $(v_n)$  la suite définie sur  $\mathbb N$  par  $v_n =$  $\sqrt{2^{n+2}+1}$ 

 $2^n + 1$ Déterminer la limite éventuelle de  $f(x)$  lorsque x tend vers + $\infty$  et démontrer que la suite  $(v_n)$  est convergente, préciser sa limite.

<span id="page-14-0"></span>*Solution* **: 1.** On a  $lim_{x \to +\infty}$ 1  $\frac{1}{x} = 0$  et  $\lim_{x \to 0} \sin(x) + 5 = 0 + 5 = 5$  donc  $\lim_{x \to +\infty} f(x) = 5$ **2.** Pour  $x > 0$ , on a  $f(x) = \sqrt{X}$  avec  $X = \frac{4x+1}{x+1}$  $\frac{x+1}{x+1}$ . On a  $\lim_{x \to +\infty} \frac{4x+1}{x+1}$  $\frac{x+1}{x+1}$ 4*x*  $\frac{dx}{x}$  = 4 (*fonction rationnelle en* +∞) et lim  $\sqrt{X}$  = 2 donc :  $\lim_{x \to +\infty} f(x) = 2$ De plus, pour tout  $n \in \mathbb{N}$ , on a  $v_n = f(u_n)$  avec  $u_n = 2^n$  pour tout  $n \in \mathbb{N}$ . Or,  $\lim_{n \to +\infty} u_n = +\infty$  et  $\lim_{X \to +\infty} f(X) = 2$ , donc  $\lim_{n \to +\infty} v_n = 2$ **Exercice 8** : On considère la fonction  $f$  définie sur  $\mathbb R$  par :

$$
f(x) = \sqrt{x^2 + 4} - x
$$

- **1.** Déterminer la limite de *f* en −∞.
- **2.** Démontrer que pour tout réel  $x$  on a 4  $\sqrt{x^2+4}+x$ En déduire la limite de *f* en +∞.

Ø **Exercice(s) du livre** : Déclic : n◦ 65 p 74 (limite de composée)